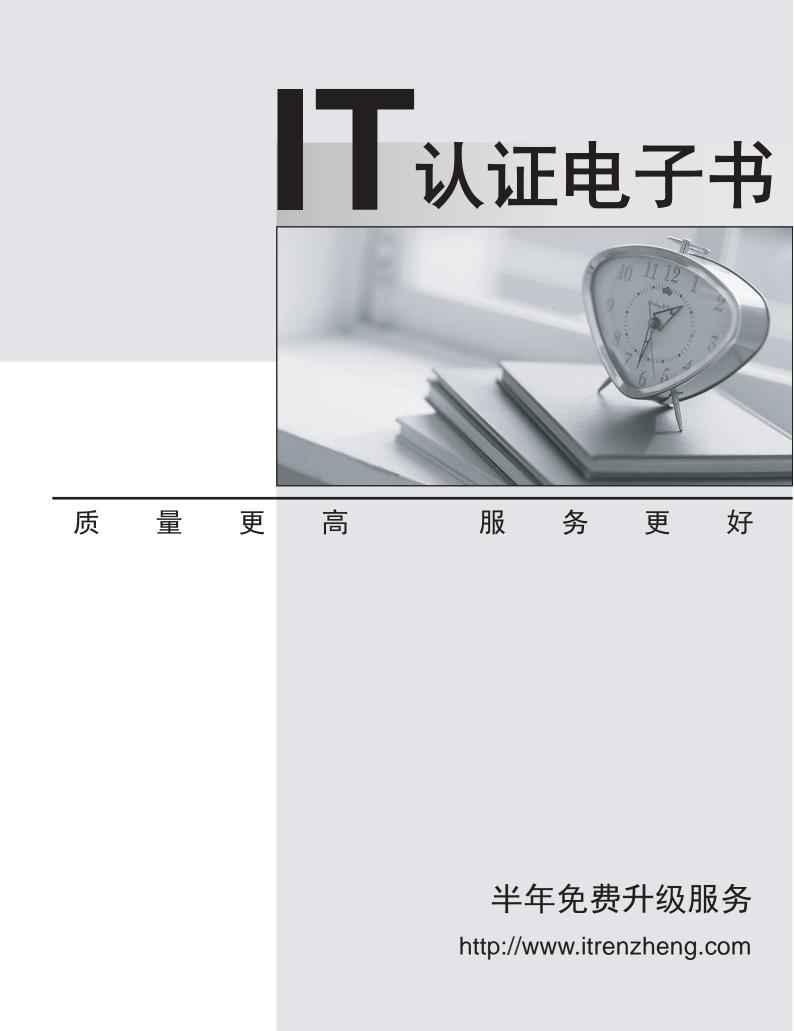

## Exam : HP0-500

# Title : HP ProLiant Server Maintenance

### Version : Demo

- 1 .What is the likely cause of rack instability?
- A. more than one component simultaneously extended
- B. UPS installed at the bottom of the rack
- C. side panels not installed
- D. missing blanking panels
- Answer: A
- 2 .What are the best sources for the latest versions of Rompaqs and Softpaqs? Select two.
- A. Compaq ResourcePaq
- B. SmartStart
- C. HP/Compaq website
- D. QuickFind2000
- E. OS ServicePaq
- Answer: B,C
- 3 .Which diagnostic mode tests individual components of a server?
- A. Intermediate
- B. Automatic
- C. QuickCheck
- D. Prompted
- Answer: D
- 4 .Which utility is assists in planning and configuring Compaq racks?
- A. RackManager
- B. RackAssistant
- C. RackIntegrator
- D. RackBuilder Pro

#### Answer: D

5 .What enables remote server management and control regardless of the operating system or condition of the server?

- A. CIM (Compaq Insight Manager)
- B. SCU (System Configuration Utility)
- C. Remote Utilities (from system Diagnostics menu)
- D. RILOE (Remote Insight Light Out Edition option)

Answer: D

- 6 .What can Compaq Diagnostics reliably test?
- A. Compaq Insight Manager (CIM) agents
- B. system ROM BIOS compatibility
- C. DAT tape drive read/write function
- D. non-Compaq SCSI controller
- Answer: C
- 7 .What capability do fans have in some hot-pluggable power supplies?
- A. variable RPM, depending on thermal sensor readings
- B. hot plug fan replacement
- C. dual-power inputs for redundancy
- D. redundant power supply fans

#### Answer: A

8 .Which action is required to safely replace non hot-pluggable components in servers with redundant hot-pluggable power supplies?

- A. Depress server On/Off switch from front panel.
- B. Ensure DC LED indicator on the hot-pluggable power supply is inactive.
- C. Remove AC power cord from the primary hot-pluggable power supply.

D. Remove AC power cords from all hot-pluggable power supplies.

Answer: D

- 9 .What do Compaq hot-pluggable power supplies have that traditional power supplies do not?
- A. higher current
- B. higher voltage
- C. microcontroller Self-Test
- D. power Monitor Port
- Answer: C
- 10 .Which network interface controller configuration can support redundant NICs?
- A. one dual-port fast Ethernet network controller
- B. one 16/4 token ring network controller connected to a managed hub
- C. one fast Ethernet network controller connected to a second server
- D. one fast Ethernet network controller connected to a router

Answer: A

- 11 .What is the advantage of having an online spare as part of a SMART array configuration?
- A. The drive can be used for temporary data storage until another drive fails.

B. The array will not lose its fault tolerance in case of a single drive failure.

C. You always have a spare drive available to physically put in place of a failed drive without having to order a spare drive.

D. You can load balance across the array.

#### Answer: B

12 .Which product reports prefailure on all Compaq SMART hard drives?

A. CIM

B. RBSU C. ACU D. SCU

#### Answer: A

13 .After a field engineer adds a second array controller to the server, the operating system does not boot . What is the likely cause of the problem?

A. incorrect jumper settings

- B. incorrect slot order
- C. array controller boot order D. interrupt conflicts

Answer: C

14 .What is the available array space after grouping six 4GB hard drives using Advanced Data Guarding?

A. 12GB

B. 16GB

- C. 20GB
- D. 24GB

Answer: B

15 .A hard drive fails on a system with an on-line spare. When is it recommended that the failed drive be replaced?

- A. upon discovery of the failure
- B. upon completion of rebuild of on-line spare
- C. not needed, failed drive will perform self-repair
- D. any time before rebuild of online spare is complete

Answer: B

16 .Which resources could be used to help isolate correctable memory errors?

A. SSD and DAAD

- B. ACU and SmartStart
- C. Server Health Logs and Integrated Management Log
- D. QRG (Quick Reference Guide) and Inspect

#### Answer: C

- 17 .What problem is indicated if the server powers up with no video and an audible POST error?
- A. memory module not seated
- B. monitor signal cable not connected
- C. intermittent memory parity errors
- D. monitor in power saver mode
- Answer: A
- 18 .Which Compaq utility is used to configure Online Spare memory?
- A. Rapid Raid Utility
- B. Raid Builder for AMP
- C. ROM-based Setup Utility
- D. SmartStart
- Answer: C

19 .On a ProLiant 450 MHz processor server, Level 2 cache is logging errors. Which item should be replaced?

- A. Cache Memory Stick
- B. System I/O Board
- C. CPU/Processor Module
- D. Riser Card

Answer: C

20 .While running Diagnostics on your ProLiant server, you receive an error code: 6092. What should you do?

- A. Replace network card.
- B. Replace disk controller.
- C. Connect external loopback cable.

D. Place network card in a different slot.

#### Answer: C

- 21 .What is used to disable a Compaq server serial port?
- A. Compaq Insight Manager
- B. System Board Switch
- C. System Configuration Utility
- D. Nothing, as it is disabled by default
- Answer: C
- 22 .What is the first required action to safely remove an adapter from a Compaq PCI hot-pluggable slot?
- A. Just remove the card.
- B. Power down the slot to remove the card.
- C. Power down the server to remove the card.
- D. Install the new card in another slot.
- Answer: B
- 23 .How is a redundant Xeon server PPM identified?
- A. one processor installed
- B. two processors installed
- C. fully populated PPM circuit board
- D. half populated PPM circuit board

#### Answer: C

24 .A defective processor is replaced in a Compaq server. The 212 "System Processor Failed" POST error will not go away. What action can be performed?

- A. Erase NVRAM to clear the Health Log.
- B. Run Diagnostics on memory.

C. Replace hot-pluggable power supply.

D. Replace Memory Expansion Board.

Answer: A

25 .Which step must be performed when upgrading a customer's ProLiant server from a Pentium II Xeon to Pentium III Xeon processor?

A. Flash ROM before replacing processors.

B. Ensure all processors have the same frequency and cache size.

C. Mix cache sizes in pairs for sockets 1 and 3.

D. Upgrade terminator boards for all four sockets.

Answer: A

26. Which component failure will cause a Compaq server to reset but not power up?

A. IMD

- B. PPM
- C. DIMM
- D. CPU
- Answer: B
- 27 .Which Compaq server component is covered under prefailure warranty?
- A. DIMM memory
- A. hard disk controller
- B. recovery server option
- C. network interface controller

Answer: A

28 .Where should the server Feature Board be installed in Compaq servers?

A. A designated slot

B. Any PCI 64-bit slot

- C. Any extended slot
- D. An EISA slot

Answer: A

29 .When servicing a customer's system, what is the proper sequence to remove power to the server and any external storage subsystems?

- A. external storage systems first, then server
- B. server first, then the external storage systems
- C. UPS, then the server
- D. external storage first, then the UPS

Answer: B

30 .What action is recommended if the Server Health Driver consistently reports a correctable memory error in the same location?

- A. Run ERASE utility to clear the location.
- B. Schedule downtime and replace memory.
- C. This is normal and can be ignored.
- D. Mark "repaired" in Insight Manager.

Answer: B